# **Archon Interactive, LLC**

Turn Key Warehouse Management & Supply Chain Solutions.

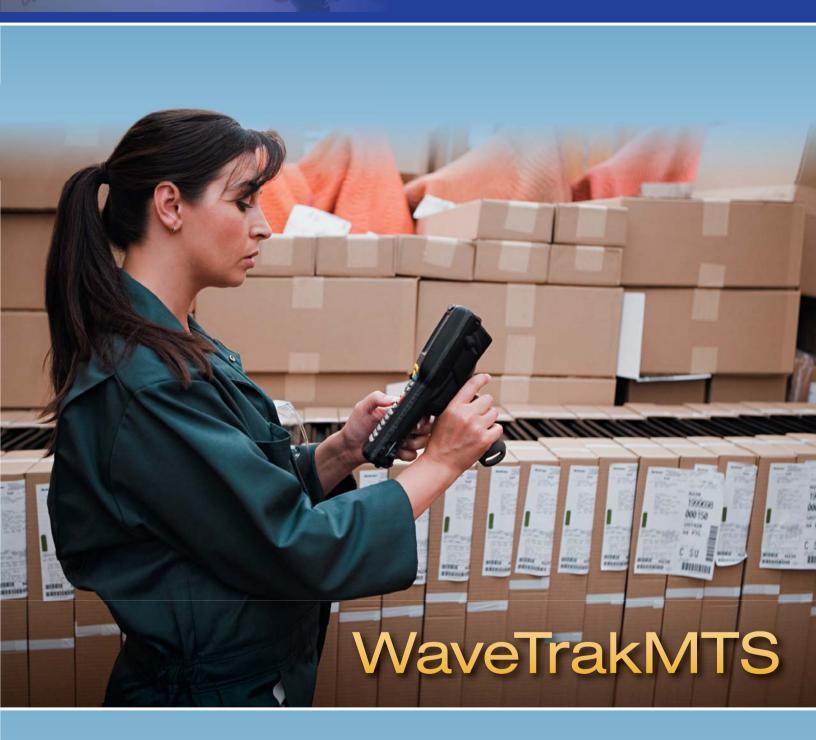

Imagine being alerted immediately of an urgent receipt as it arrives on your dock. No phone calls. No log books. No searching through packages on the dock to find an urgently required part, contract, or piece of equipment...

# Archon Interactive Introduces WaveTrakMTS

We are pleased to introduce the newest addition to our WaveTrak suite, our WaveTrakMTS (Material Tracking System).

WaveTrakMTS consists of three modules; the Receipt Module, which manages incoming packages; the Move Ticket Module, which is used to create and then manage the transport and tracking of intra-facility movement of items; and the Shipping Memo Module, which is used to manage the transportation of shipments to the shipping dock and subsequent shipments to external destinations.

Why should you consider purchasing WaveTrakMTS? What benefits will your company realize when it is installed in your facility? Well, companies that use WaveTrakMTS are realizing the following benefits every day.

WaveTrakMTS provides real-time, online information that can be accessed by your sales people, buyers, planners, engineers, managers, maintenance and facilities personnel. Anyone with corporate network access who requires information regarding incoming and/or outgoing shipments will be able to have instantaneous and automated feedback about all current items as well as historical transactions for any past activity.

This exciting and powerful new web-based system provides users with the tools to receive, move, ship, and track items to the point of delivery within the facility as well as all outbound shipments.

Advanced technologies combining browser-based software programs with radio frequency devices and advanced bar-coding techniques provide a new dimension of information. WaveTrakMTS provides features and functions to manage the flow of incoming material, items moving throughout your facility, as well as items being shipped to your customers.

#### **Features and Benefits:**

- ➤ **Traceability** Knowing where the material is at all times within your facility.
- Improved Communication Immediate notification of delivery. Knowing where the material is within the process, Expedite/Backorder messages that appear on the scanners.
- Process Flow Improved process flow reduces costs. Mapping delivery routes, tracing the history of how many touches, expediting material.
- Reduce Human Error The barcode reader and validation process significantly reduces input errors.
- Reduce Material Shrinkage Validation reduces the risk of improper handling and delivery of material.
- Improved Efficiency Increases efficiency with the click of a button. The material operator doesn't have to stop to manually enter information for each package.
- Accountability/Security Knowing where the material is at all times and who had access to the material provides assurance that sensitive items are delivered to the proper recipient.
- Metrics The ability to accurately capture data to measure processes is critical to improvement and success.
- > Simplicity It is easy to use and understand.
- **Empowerment** Immediate access to information makes employees job easier and gives them the ability to make timely and accurate decisions.
- Cost Savings Significant savings realized by not having to replace lost materials; reduction in the time and effort expended to find or locate lost materials.
- Closed Loop System Provides traceability. Online tracking within your facility provides guaranteed internal and external customer satisfaction. Confirmation of delivery of Receipts, Move Tickets, Shipping Memos into destination locations, and e-mail alerts upon delivery provide maximum assurance and confidence.
- Increases Productivity and Process Improvements Increases efficiencies, effectiveness, capacity and, capabilities. Tremendous reduction in paperwork by having the material handling queue online.

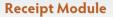

The Receipt Module is used to receive incoming packages from UPS, FedEx, DHL, and/or any other carrier who may deliver to your facility. All packages labeled with bar-code tracking numbers are scanned using wireless devices at the dock so they can be located and identified.

The packages are immediately visible in the system and stamped with Location/Time/Date and operator information. Hot Receipts are identified and recipients are alerted of the package's arrival at the facility via e-mail.

The receipts are subsequently processed using a workstation-based program in which purchase orders can be received on the host (optional) or on WaveTrakMTS directly. The receiver uses the packing slip information to determine the recipient (using Directory Services) or area to which the package is to be delivered along with other important information for subsequent query activity.

Once this process is completed the system generates an internal WaveTrakMTS tracking number and prints a bar-coded adhesive label that is attached to the package in preparation for delivery.

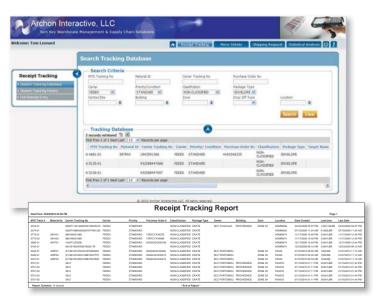

▲ The Receipt Tracking Report provides complete transactional history of all movements for incoming packages.

#### **Features and Benefits:**

- E-mail Notification of Hot Receipts
- Directory Services Interface
- Bar-Coded Label with All Relevant Data
- Wireless Scanning and Immediate Updates
- Carrier Metrics and Statistics
- Current Package Information
- Historical Package Information
- System Queries by:
  - Date Range
  - Building/Area/Zone/Location
  - Carrier
  - Carrier Priority
  - · Carrier Tracking Number
  - WaveTrakMTS Tracking Number
  - Purchase Order Number
  - Packing Slip Number
  - Classification
  - · Target Location / Recipient
  - · Package Type

The WaveTrakMTS tracking number and all related data is now visible and any interested user can query the system by countless data elements to determine its status.

The final step in the receipt process is the delivery to the recipient and/or specified "target" location. This action is performed by operators who use the wireless devices to first scan the package and then to deliver it to the indicated destination. The target location is visible on the package label and on the wireless device.

We provide all programs required to develop the necessary location database as well as to print the bar-coded location labels that are placed at each end location. These labels are scanned using the wireless devices to confirm delivery to the correct target location. The system sends an e-mail confirmation immediately to the recipient upon confirmation of delivery.

#### www.wavetrakmts.com

#### **Move Ticket Module**

The Move Ticket Module is used to create tracking numbers and Move Ticket documents for items that an employee wants to move within the facility. Anyone who can access our WaveTrakMTS application can create a Move Ticket at their desk by printing to defined network printers and alerting the proper department of the need for item pickup and subsequent delivery service.

The Move Ticket Module allows the user to enter all required information such as part number, description, classification, package type, etc. The user can create a "list" of line items that are all linked to one Move Ticket tracking number or can add related line items to create a unique tracking number for each item while keeping them internally linked to one another.

The user also enters the name, phone number, e-mail, and location of the person or location to which he wants the package delivered. This information can be immediately generated by accessing company Directory Services to eliminate manual entry, if available.

Upon completion, the system will print a Move Ticket document (using defined network printers) with the unique bar-coded tracking number as generated by the system and send the request for service into the "virtual" queue. The Move Ticket document is attached to the package awaiting pickup.

These move requests are displayed on the wireless devices. The Move Ticket Locations are sorted in location sequence to optimize the operator's movements and efficiency.

The locations can also be listed by; Building/Zone/Location on the wireless device display so that transporters can go to the locations closest to them, the order in which they were created, or priority (as per defined rules).

The delivery is performed by operators who use the wireless devices. The operators simply scan the package and then deliver it to the indicated destination. The target location is visible on the Move Ticket as well as on the wireless device. The operator is able to scan as many Move Tickets as desired while on his retrieval route.

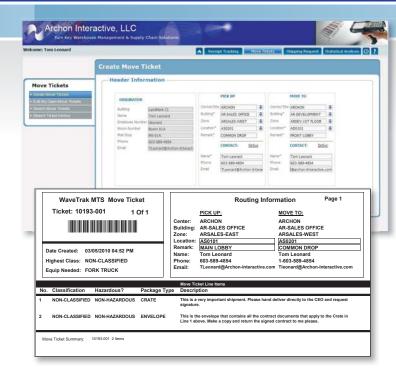

#### **Features and Benefits:**

- Directory Services Interface
- Unlimited User Access via corporate network
- MTS Move Ticket tracking number assigned for pickup/ delivery
- Move Ticket document printed using network printers
- Immediate insertion of MTS tracking number into "virtual" queue to alert transport personnel of service requirement
- Edit/Reprint "My Move Tickets"
- Wireless Scanning upon pickup and real time updates upon location to location transfer and final delivery
- E-mail Notification upon confirmed delivery
- System Reports and Statistics
- Current Move Ticket/Package Information
- Historical Move Ticket/Package Information
- System Queries by:
  - Date Range
  - Building/Area/Zone/Location
  - MTS Tracking Number
  - Creator/Sender
  - Target Location/Recipient
  - Status (Open/Closed)
  - Classification
  - Package Type

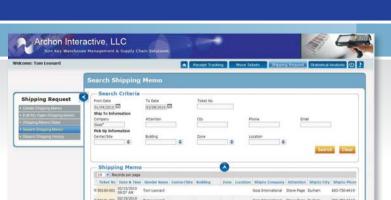

 Web-based queries provide online real-time access to all information required to locate any package processed on WaveTrakMTS.

#### **Shipping Memo Module**

The Shipping Memo Module is used to create tracking numbers and shipping documents for packages that are destined for shipment to external locations. Like Move Tickets, Shipping Memos can be created by anyone who can access your network and our web server.

The Shipping Memo Module allows the user to enter in all required information such as part number, description, classification, package type, etc. The user can create a "list" of line items that are all linked to one Shipping Memo or can add related line items to create a unique tracking number for each item keeping them internally linked to one another.

The user also enters the name, phone number, e-mail, and location of the person or external destination to which he wants the package delivered. The system retains all your previous Ship To: and Mark For: addresses and related information so they can be easily recalled to minimize manual data entry.

Lines are added as they are for the Move Ticket, but the system also allows entry of additional data as specified/required. For example:

- Billing/Overhead Account Numbers
- Your Order Number
- Contract Number
- Customer Purchase Order Number
- RMA Number
- Shipment Priority

www.wavetrakmts.com

Upon completion of this initial creation process, the system will print a Shipping Memo document (using defined network printers) with the unique bar-coded tracking number as generated by the system and send the request for service into the "virtual" queue. The Shipping Memo document is attached to the package awaiting pickup.

These requests are displayed on the wireless devices. The Shipping Memo locations are usually sorted in location sequence to optimize the operator's movements and efficiency.

The locations can also be listed by Building/Zone/Location on the wireless device display so that transporters can go to the locations closest to them, or by the order in which they were created or even by priority (as per defined rules).

The wireless devices display the location and also the MTS tracking number. Additional information i.e. the internal destination address (usually the Shipping/Loading Dock in the case of Shipping Memos), package type, recipient's name, phone number, and address are all immediately available by "drilling" into the displayed data. The scanning of the Shipping Memo into the Dock Drop location completes the first part of the Shipping Memo process.

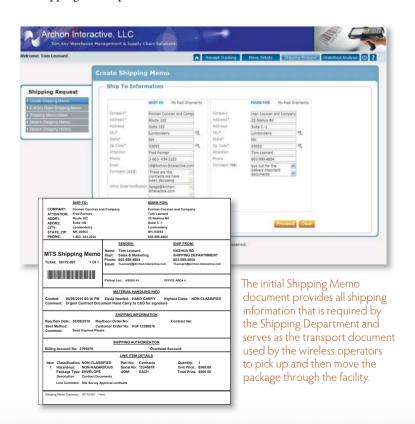

#### **Close Shipping Memos**

After the packages are transported to the Shipping Dock, the Shipping Department will complete all preparations to ship the items to the defined destination per the Shipping Memo instructions.

When the shipment is ready to be sent to the end destination, the Shipping Department will enter the final shipping information.

#### Some examples of that information are:

- Carrier
- Carrier Tracking Number
- · Bill of Lading
- Packing Slip Number
- Shipment Date
- Shipment Comments
- Multiple E-mail Addresses

Upon completion of this step, the Shipping Memo is closed and the system will direct an automated e-mail to all e-mail addresses as well as the creator of the Shipping Memo. The e-mail contains all information that your customer would need to track the shipment.

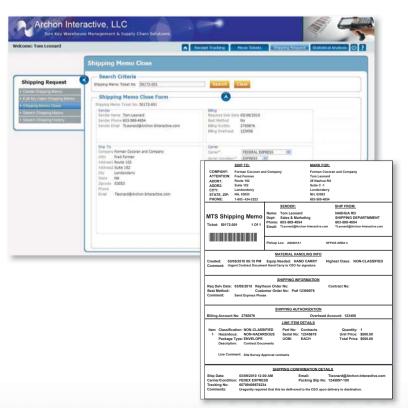

#### **Features and Benefits:**

- Directory Services Interface
- Unlimited User Access via corporate network
- Shipping Memo number assigned for pickup / delivery
- Shipping Memo document printed using network printers
- Immediate insertion of Shipping Memo tracking number into "virtual" queue to alert transport personnel of service requirement
- Edit/Reprint "My Shipping Memos"
- Wireless Scanning upon pickup and real time updates upon location to location transfer and final delivery
- E-mail Notification upon Shipping Memo close
- System Reports and Statistics
- Current Shipping Memo/Package Information
- Historical Shipping Memo/Package Information
- System Queries by:
  - Date Range
  - · Building/Area/Zone/Location
  - MTS Tracking Number
  - · Creator/Sender
  - · Ship To Location/Destination
  - Mark For Location
  - Billing/Overhead Account Number
  - Contract Number
  - RMA Number
  - · Customer Purchase Order Number
  - Status (Open/Closed)
  - Classification
  - Package Type

■ The final Shipping Memo document produced during the Shipping Close function provides Carrier, Carrier Tracking Number, Packing Slip, Number, etc. for each package. It is used as the packing list and is emailed to all addressees to provide advance ship notice information.

### WaveTrakMTS Wireless Mobile

All material movements are performed on Radio Frequency Wireless mobile devices. Every transaction is captured in "real time" and immediately written to our WaveTrakMTS database.

The system allows only authorized personnel to log into the WaveTrakMTS program and system security programs allow operators to perform activity as defined by their security level. All operator transactions are logged and the user's name is linked to all activity performed by each operator for subsequent query and reporting requirements.

The system provides specific functionality designed to optimize and simplify the receipt and transportation of material as they arrive or as they are moved throughout your facility.

#### WaveTrakMTS Receiving Module

The MTS receiving programs allow your operators to scan packages as they arrive at your facility and immediately scan them into locations at your loading dock. Hot receipts are immediately identified and e-mail alerts are directed to interested personnel.

Receipts are logged against specified carriers, carrier tracking numbers, operators, locations, and are all time/date stamped to allow for subsequent query and reporting activity.

Material that is subsequently inducted into WaveTrakMTS using our workstation based Induction programs are transported using wireless devices and ultimately scanned directly to destination locations.

The recipient of the package will receive a confirmation e-mail once the package is scanned into the delivery location. Once again, all transactions are logged immediately to allow online, real-time access to current and historical data.

#### WaveTrakMTS Ticket Move Module

Material that is transported inside and outside your company is moved using the Ticket Move function. Move Tickets and Shipping Memos that have been created are displayed on the wireless devices to alert material transporters that they have packages in queue.

The system displays the number of packages in each building, zone, and specific location. The system also displays information about the person who created the ticket as well as the person or location to whom the package must be delivered on the wireless device.

The system optimizes the operator's efficiency by directing the operator along a sorted location path but provides flexibility to allow the operator to pickup any package at any time.

Upon arrival at the pickup location the operator is prompted to scan the bar coded Move Ticket or Shipping Memo number that is on the Move Ticket and Shipping Memo traveler. This is the document that was generated by the user who needs the package to be moved.

As stated above, all movements and related data are captured and immediately inserted into the WaveTrakMTS database to allow users to access online, real-time information about any Move Tickets or Shipping Memo movements.

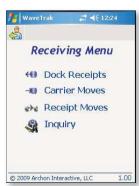

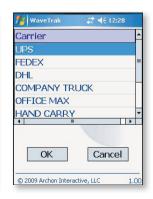

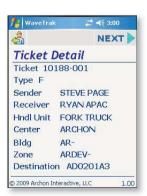

www.wavetrakmts.com

A few representative radio frequency, wireless device screens. These devices are used for all Receipt, Move Ticket, and Shipping Memo moves, eliminating the need for any paper-based processes.

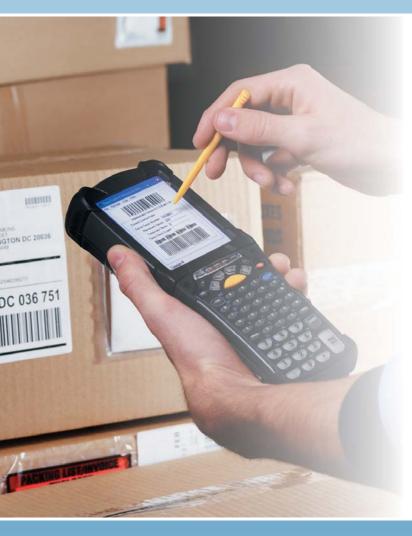

#### **System Requirements and Technical Information:**

- Powerful "Web 2.0/RIA" (Rich Internet Application) application
- Built upon advanced AJAX libraries and techniques
- XHTML and CSS standards based presentation
- Database interchange with XML and XSLT
- JavaScript

#### **SQL Back-end Database Options:**

- Microsoft SQL Server 2005
- Oracle
- MySQL

- · Pervasive SQL
- ODBC Compliant Data Sources

#### **Server Recommendations:**

- Physical or Virtual Servers Supported
- Microsoft Server 2003/2008
- Minimum 4GB of RAM
- RAID 0-5 Supported
- 300GB of Available Drive Storage Recommended
- Apache 2.2+ Web Server Software

#### Radio Frequency/Wireless Specifications:

- 802.11(a/b/g/n) Network
- Windows Mobile 5/6/7+
- 128MB RAM Recommended
- Support for .NET Compact Framework
- USB Support for Client Updates

### **Archon Interactive, LLC**